## **Prüfungsnummer:**70-980-deutsch

**Prüfungsname:**Recertification for MCSE: Server Infrastructure

**Version:**demo

**<http://zertifizierung-portal.de/>**

## Achtung: Aktuelle englische Version zu 70-980-deutsch bei uns ist auch Geschenk!!

1. Sie müssen die Migration nach Microsoft Azure planen. Wie gehen Sie vor?

A.Installieren und konfigurieren Sie System Center 2012 R2 Virtual Machine Manager in der Microsoft Azure-Umgebung.

B.Installieren und konfigurieren Sie System Center 2012 R2 Service Managerauf einem On-Premises Server.

C.Installieren und konfigurieren Sie System Center 2012 R2 App Controller auf einem On-Premises Server.

D.Installieren und konfigurieren Sie die Windows-Bereitstellungsdienste auf einem On-Premises Server.

E.Installieren und konfigurieren Sie System Center 2012 R2 Orchestrator in der Microsoft Azure-Umgebung.

Korrekte Antwort: C

2. Sie müssen eine Lösung zur Umsetzung der Geschäftsanforderungen an die Datenwiederherstellung entwerfen.

Welche zwei Aktionen beziehen Sie in Ihre Lösung ein?

(Jede korrekte Antwort stellt einen Teil der Lösung dar. Wählen Sie zwei Antworten.)

A.Erstellen Sie eine geplante Aufgabe, die vor dem Start der regulären Sicherung einen Snapshot der NTDS-Datenbank erstellt.

B.Aktivieren Sie die Richtlinie Unterstützung des Kerberos-Domänencontrollers für Ansprüche, Verbundauthentifizierung und Kerberos-Schutz im Abschnitt Administrative Vorlagen eines Gruppenrichtlinienobjekts (GPOs).

C.Legen Sie die Funktionsebene jeder Domäne mit Windows Server2012 fest.

D.Legen Sie die Funktionsebene der Gesamtstruktur mit Windows Server2008 R2 fest. E.Aktivieren Sie den Active Directory-Papierkorb.

Korrekte Antwort: D, E

3. Sie müssen eine Verbindung zwischen der neuen Außenstelle und den bestehenden Zweigstellen konfigurieren. Was erstellen Sie?

A.Eine SMTP-Standortverknüpfung B.Eine Gesamtstruktur-Vertrauensstellung C.Eine Zertifizierungsstelle D.Ein IP-Subnetz

Korrekte Antwort: A

4. Sie planen den Ausbau der Zweigstelle in Zürich. Ihre Lösung muss den Geschäftsanforderungen und den technischen Anforderungen des Unternehmens entsprechen.

Wie gehen Sie vor?

A.Installieren Sie am Standort Zürich einen schreibgeschützten Domänencontroller (RODC).

B.Installieren Sie am Standort Zürich einen schreibbaren Domänencontroller (DC).

C.Erstellen Sie einen Attributsatz mit RODC-Filter und wenden Sie ihn auf den Standort Zürich an.

D.Erstellen Sie ein Gruppenrichtlinienobjekt (GPO) und wenden Sie es auf den Standort Zürich an.

Korrekte Antwort: A

5. Sie planen die Übernahme von Kim´s Reisen. Ihre Lösung muss den Geschäftsanforderungen und den technischen Anforderungen des Unternehmens entsprechen.

Wie gehen Sie vor?

(In der Abbildung werden Auswahlmöglichkeiten gezeigt. Klicken Sie auf die Schaltfläche Zeichnung und vervollständigen Sie die Aussagen so, dass sie zutreffen.) Abbildung

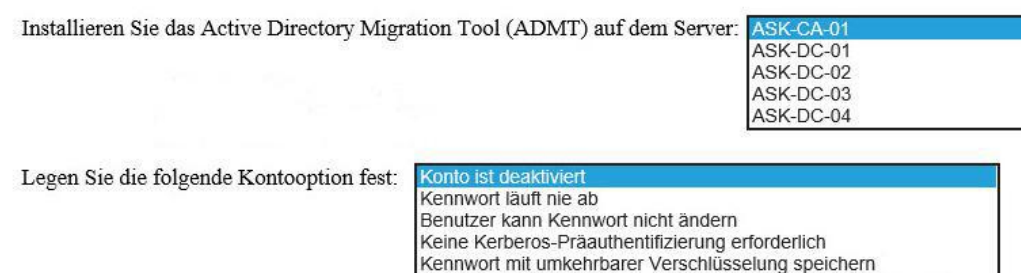

A.Installieren Sie das Active Directory Migration Tool (ADMT) auf dem Server: ASK-CA-01 B.Installieren Sie das Active Directory Migration Tool (ADMT) auf dem Server: ASK-DC-01 C.Installieren Sie das Active Directory Migration Tool (ADMT) auf dem Server: ASK-DC-04

Benutzer muss Kennwort bei der nächsten Anmeldung ändern

D.Legen Sie die folgende Kontooption fest: Kennwort läuft nie ab E.Legen Sie die folgende Kontooption fest: Benutzer kann Kennwort nicht ändern F.Legen Sie die folgende Kontooption fest: Benutzer muss Kennwort bei der nächsten Anmeldung ändern

Korrekte Antwort: B, D

6. Sie müssen eine Empfehlung darüber aussprechen, welche Änderungen an der bestehenden Umgebung vorgenommen werden müssen, bevor die neue Webanwendung implementiert werden kann.

Was werden Sie in Ihre Empfehlung einbeziehen?

A. Aktualisieren Sie die DNS-Server auf Windows Server 2012.

B. Aktualisieren Sie die Domänencontroller auf Windows Server 2012.

C.Stufen Sie die Funktionsebene der Gesamtstruktur auf Windows Server 2008 R2 herauf.

D.Stufen Sie die Funktionsebene der beiden Domänen auf Windows Server 2008 R2 herauf.

Korrekte Antwort: B

7. Sie müssen Änderungen an der DNS-Infrastruktur empfehlen. Ihre Änderungen sollen die Implementierung der neuen Domäne vertrieb.continental.de unterstützen. Ihre Lösung muss sicherstellen, dass die Benutzersowohl Namen von Internetressourcen als auch die Namen der Server aller internen Domänen auflösen können. Was werden Sie empfehlen?

A.Erstellen Sie auf den DNS-Servern der Domäne continental.de in der Zone continental.de eine Delegierung. Erstellen Sie auf den DNS-Servern der Domäne vertrieb.continental.de eine Weiterleitung an die DNS-Server der Domäne continental.de. B.Erstellen Sie auf den DNS-Servern der Domäne continental.de eine Reverse-Lookupzone. Erstellen Sie auf den DNS-Servern der Domäne vertrieb.continental.de eine Weiterleitung an die DNS-Server der Domäne continental.de. C.Erstellen Sie auf den DNS-Servern der Domäne continental.de eine bedingte Weiterleitung für den Namensraum vertrieb.continental.de. Erstellen Sie auf den DNS-Servern der Domäne vertrieb.continental.de eine Reverse-Lookupzone.

D.Erstellen Sie auf den DNS-Servern der Domäne continental.de eine Reverse-Lookupzone. Erstellen Sie auf den DNS-Servern der Domäne vertrieb.continental.de eine Weiterleitung an die DNS-Server des Internetdienstleisters des Unternehmens.

Korrekte Antwort: A

8. Die Zweigstellen sind teilweise über Verbindungen mit hoher Latenz und geringer Bandbreite an die nächstgelegene Hauptgeschäftsstelle angeschlossen.

Sie müssen eine standortübergreifende Topologie für die Windows-Bereitstellungsdienste (Windows Deployment Services, WDS) implementieren, um Standard-Betriebssystemabbilder auf Clientgeräte aller Standorte verteilen zu können. Lösung:

Sie stellen an jedem Standort einen Windows-Bereitstellungsdiensteserver bereit, der nur den Rollendienst Transportserver ausführt. Sie konfigurieren die lokalen DHCP-Server so, dass Clients an den lokalen Bereitstellungsdiensteserver verwiesen werden. Erfüllt das Vorgehen Ihr Ziel?

A.Ja B.Nein

Korrekte Antwort: B

9. Sie müssen den von der Geschäftsführung geforderten Bericht über die Auswirkungen der geplanten Konsolidierung generieren.<br>Welches Tool verwenden Sie?

A.Microsoft Deployment Toolkit (MDT)

B.Microsoft Desktop Optimization Pack (MDOP)

C.Microsoft Assessment and Planning Toolkit (MAP)

D.Anwendungskompatibilitäts-Toolkit (Application Compatibility Toolkit, ACT)

Korrekte Antwort: C